# Десятичные дроби

0,00015  $\cdot 7,7$ 

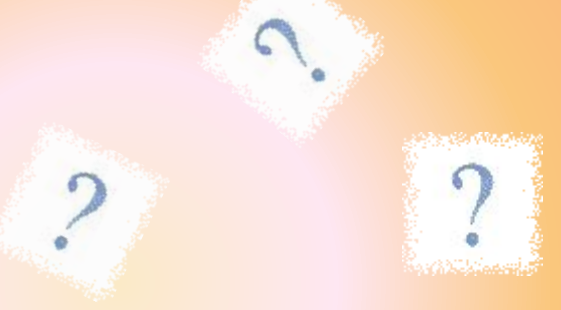

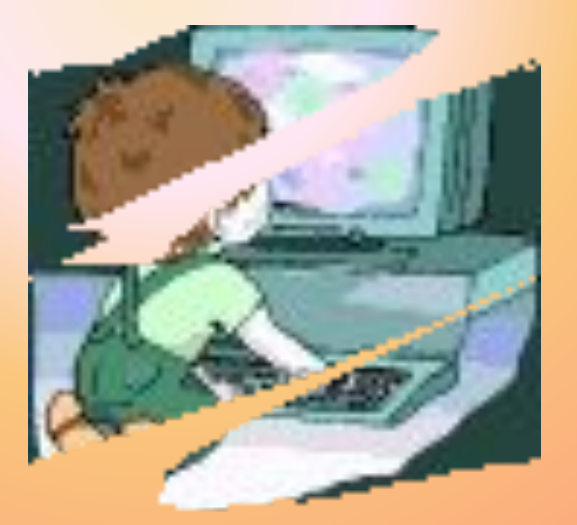

2,07-1,005

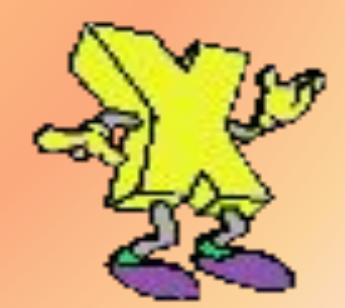

Чтобы сложить ( вычесть) десятичные дроби, нужно:

- 1. Уравнять в этих дробях количество знаков после запятой;
- 2. Записать их друг под другом так, чтобы запятая была записана под запятой;
- 3. Выполнить сложение ( вычитание), не обращая внимания на запятую;
- 4. Поставить в ответе запятую под запятой в данных дробях.

Чтобы умножить десятичную дробь на 10, 100, 1000 и т. д. , надо в этой дроби перенести запятую на столько цифр вправо, сколько нулей стоит в множителе после единицы.

Чтобы умножить десятичную дробь на 0,1; 0,01; 0,001; и т. д., надо перенести запятую на столько цифр влево, сколько нулей стоит перед единицей в множителе.

Чтобы перемножить две десятичные дроби, надо:

- 1. Выполнить умножение не обращая внимания на запятые;
- 2. Отделить запятой столько цифр справа, сколько их стоит после запятой в обоих множителях вместе.

Чтобы разделить десятичную дробь на натуральное число, надо:

- 1. Разделить дробь на это число, не обращая внимание на запятую;
- 2. Поставить запятую, когда кончится деление целой части.
- Если целая часть меньше делителя, то частное начинается с нуля целых.

Чтобы разделить число на десятичную дробь, надо:

- 1. В делимом и делителе перенести запятую вправо на столько цифр, сколько их после запятой в делителе;
- 2. После этого выполнить деление на натуральное число.

Чтобы разделить десятичную дробь на 10, 100, 100, …, надо перенести запятую в этой дроби на столько цифр влево, сколько нулей стоит после единицы в делителе.

Чтобы разделить десятичную дробь на 0,1; 0,01; 0,001; …, надо перенести запятую в этой дроби на столько цифр вправо, сколько нулей стоит перед единицей в делителе ( то есть умножить ее на 10, 100, 1000).

### Josian Art Manuver **От какого слова произошло это название вы узнаете, расшифровав его.**

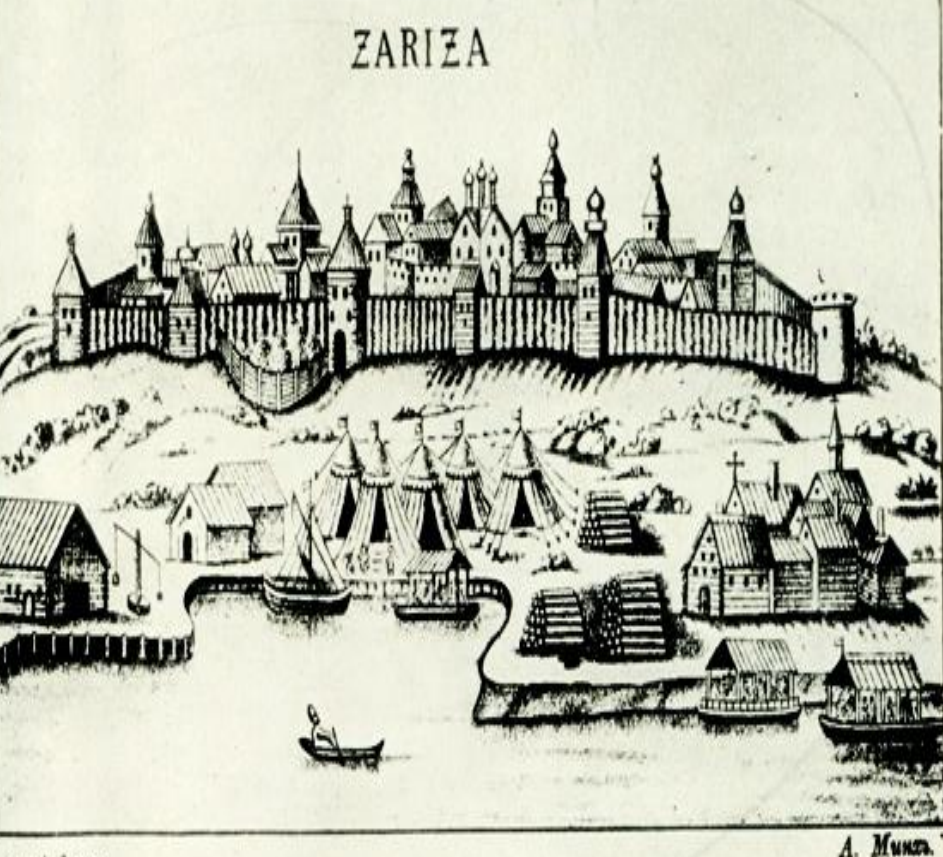

Первое название нашего города было упомянуто **в 1579 г.**  и относилось оно не к городу, а к острову на Волге.

### Проверка домашнего задания:

- $(0,62 + 0,38) \cdot 3$  3  $\mathbf 1$ .
- $57,48 \cdot 0,9093 + 42,52 \cdot 0,9093$  90,93  $2.$

$$
3. \qquad 4,92 - (0,025 + 0,001) : 0,01 \quad 2,32
$$

$$
4. \qquad 46x - 2,4 = 89,6 \qquad 2
$$

$$
5. \qquad 4,57 \pm 2,23 \pm 4,8 \qquad \vdots
$$

При скорости ветра 2,75 м/с чайка летит по 6. ветру со скоростью 18,5 м/с. С какой **13** скоростью чайка летит против ветра?

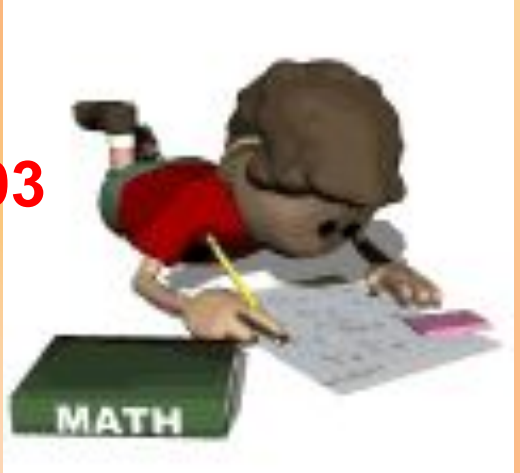

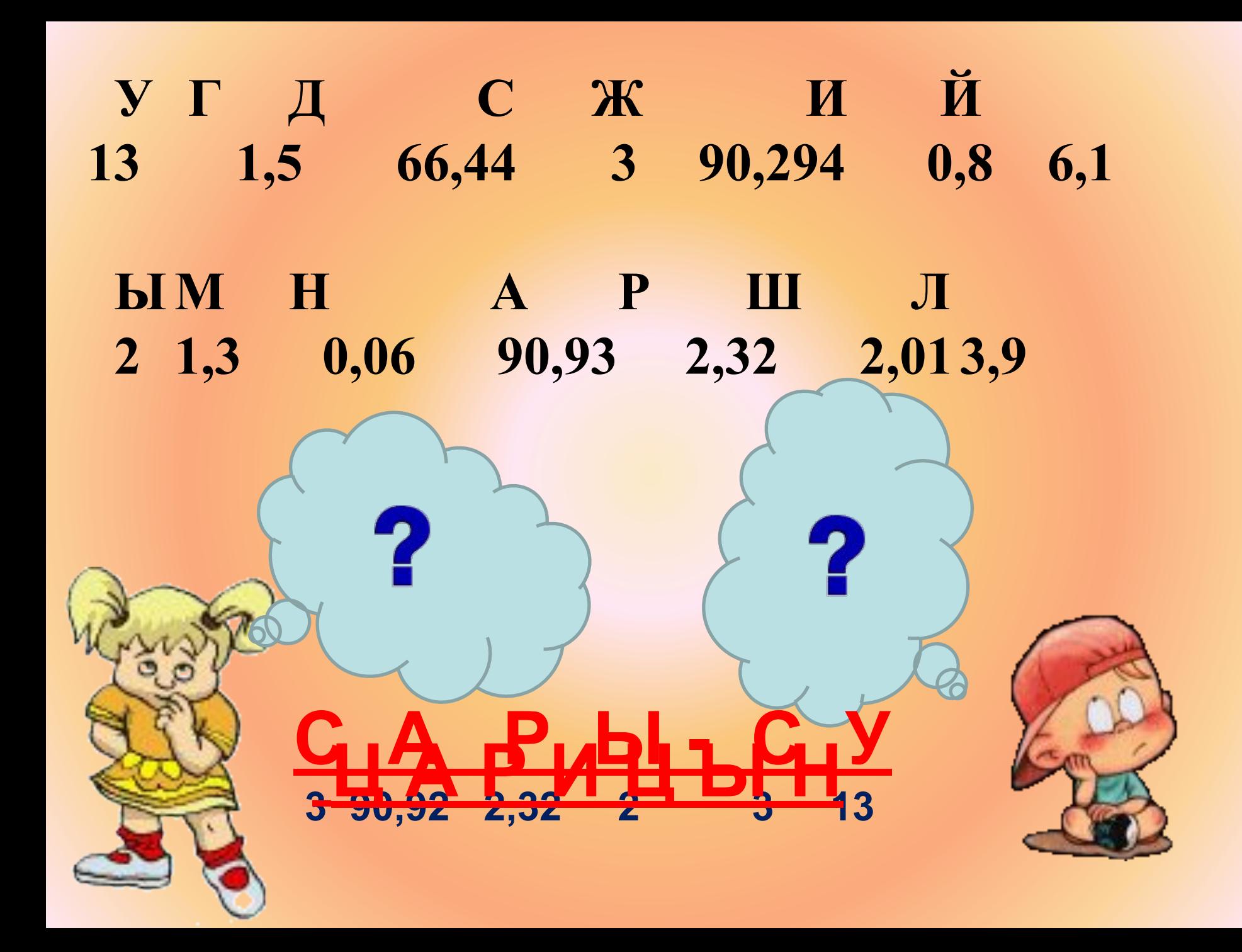

### Все действия с десятичными дробями Числовая лестница

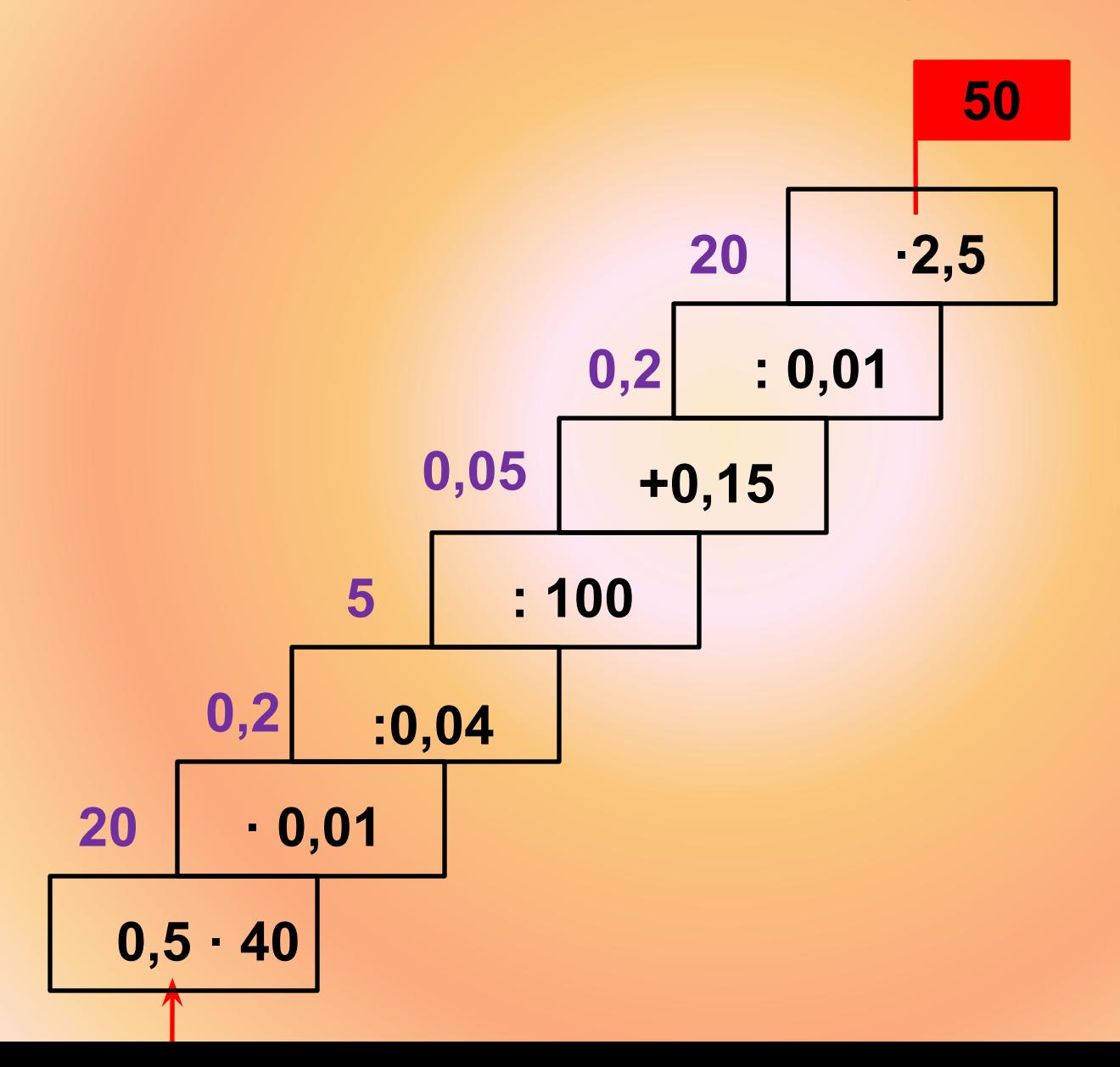

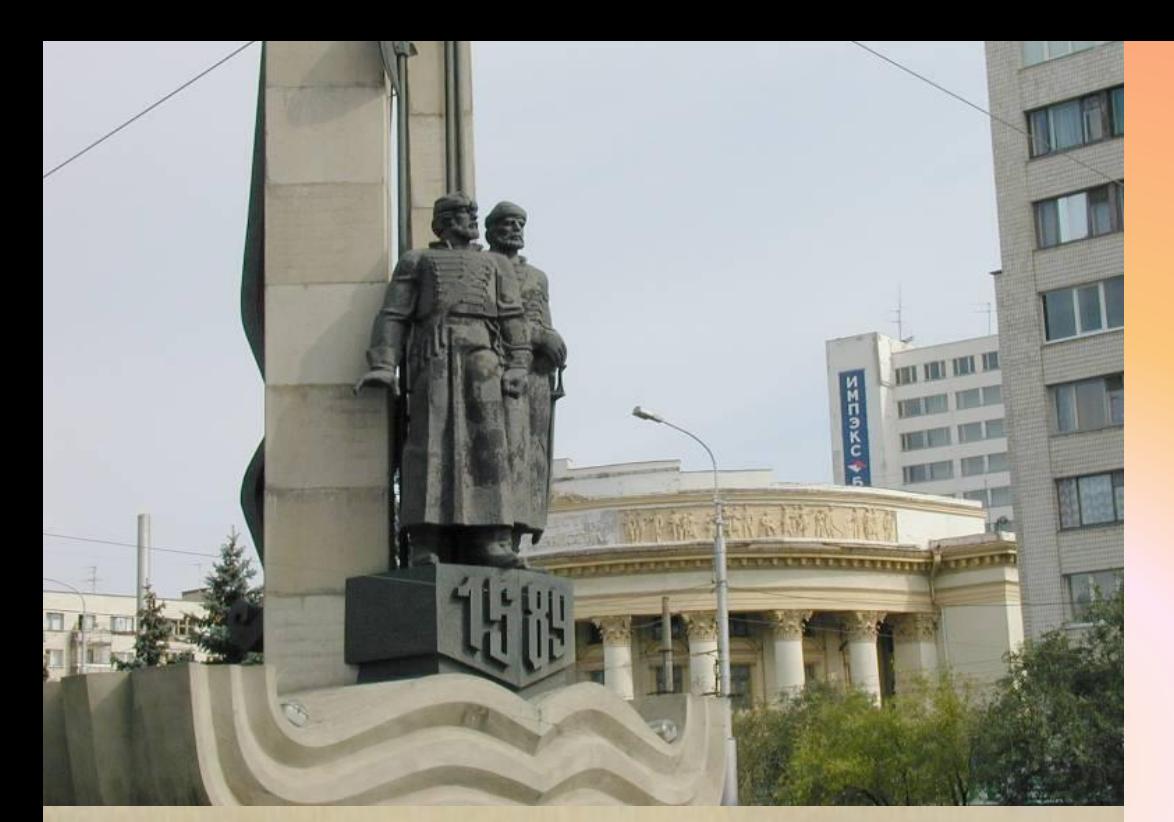

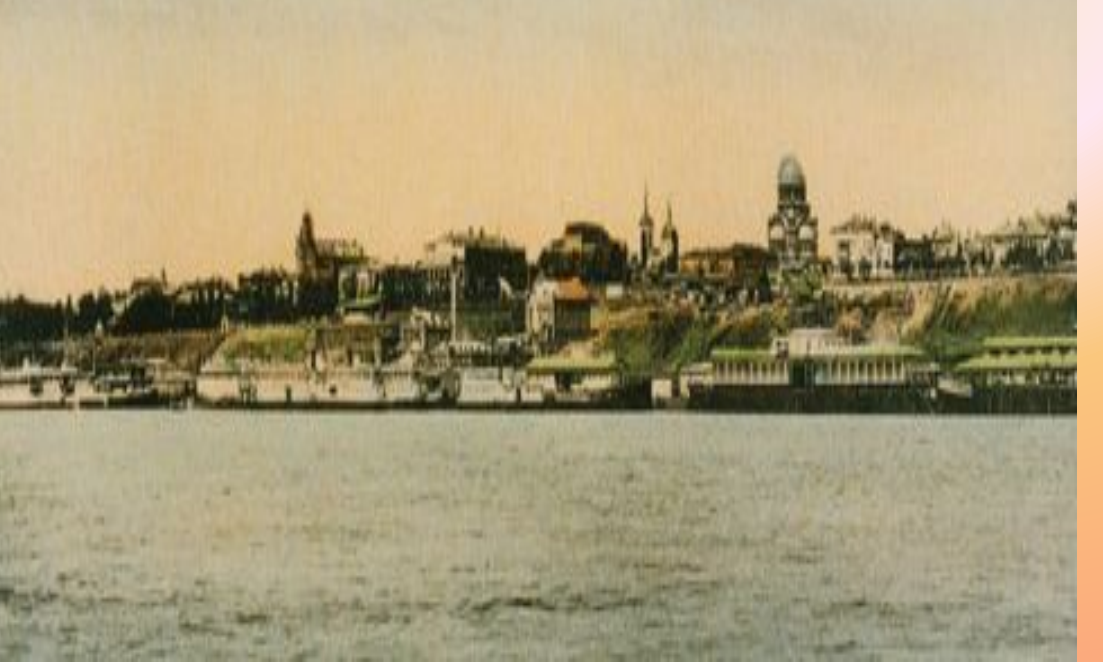

**Первое поселение состояло из 50 стрельцов, для охраны дорог и судоходного пути от набегов татар.**

### **2 июля 1589 г.**

**по указу царя Ивана Грозного началось строительство Царицынской крепости. Этот день принято считать датой основания города.**

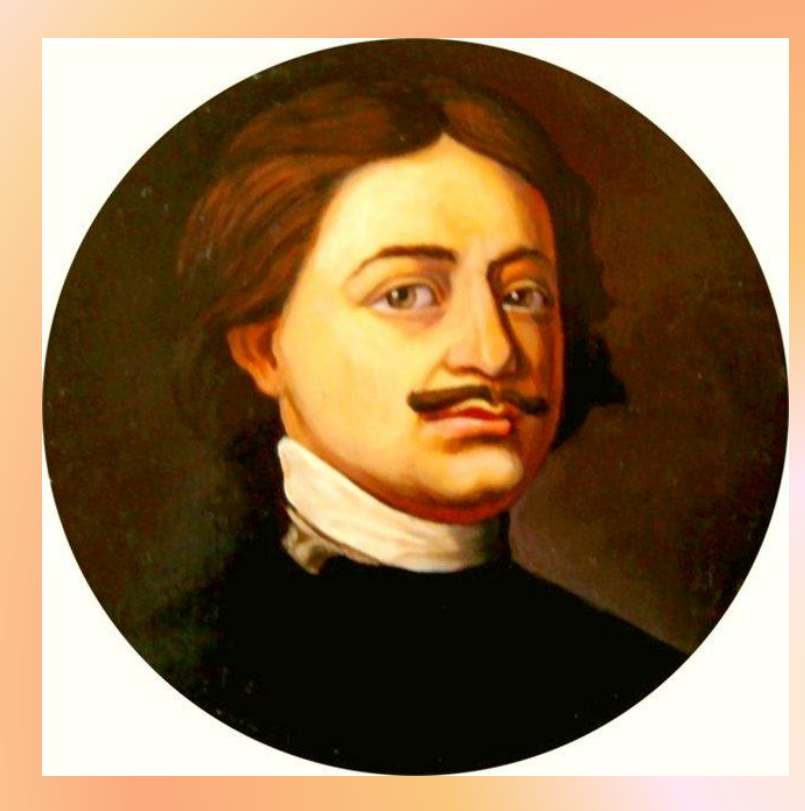

На Царицынскую землю не прекращались набеги крымских и кубанских татар, поэтому по приказу Петра I от Царицына до Качалинской была построена сторожевая линия, состоящая из рва и вала, протяженностью около 60 км и высотой 12 м, Охранявшаяся казаками и солдатами.

Решив уравнения вы узнаете годы начала и окончания строительства.

 I вариант 0,01·х - 3,33 = 13,85  **1718**

II вариант х : 100 - 4,55 =12,65

 **1720**

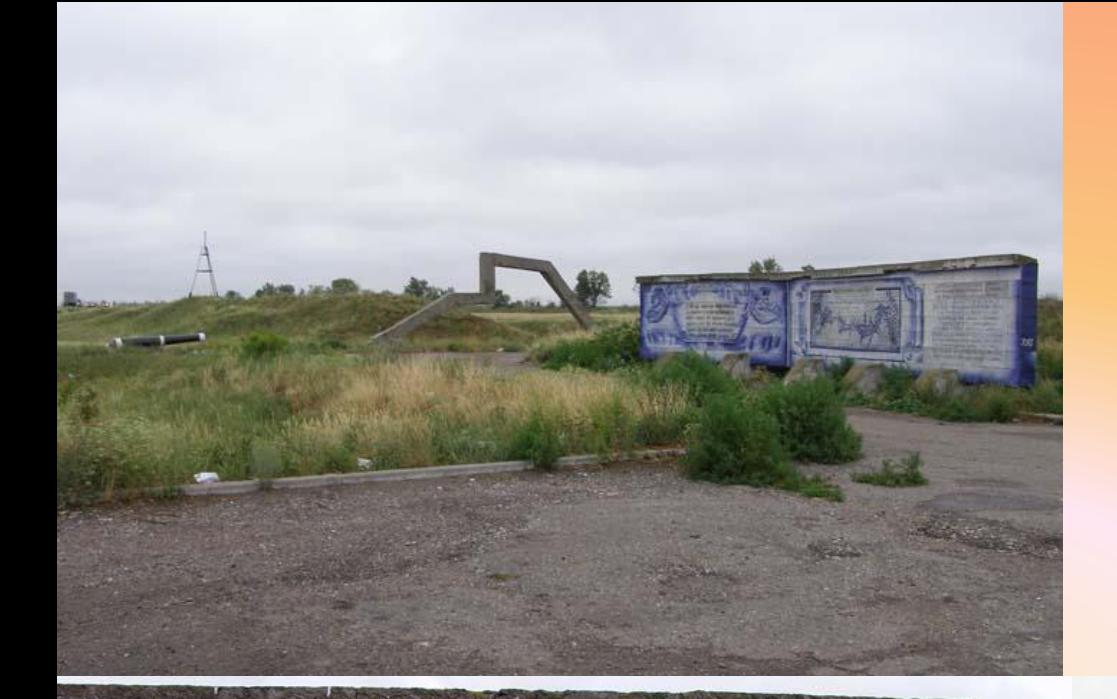

### **Следы этого сооружения местами сохранились до наших дней.**

ЦАРИЦЫНСКАЯ СТОРОЖЕВАЯ ЛИНИЯ-**КРУГННЕЙШЕЕ ОБОРОНИТЕЛЬНОЕ ФООРУЖЕ-HVE XVIII B.B EBPOTIE. COOPY >KEHA MEXKAY ВОЛГОЙ И ДОНОМ ПО УКАЗУ ПЕТРА I В** 1718-1722г.г. ПРОТЯЖЕННОСТЬЮ БОЛЕЕ 60 КМ., ОНА ПРЕДСТАВЛЯЛА СОБОЙ РОВ И ВАЛ ВЫСОТОЙ ДО ІОМ, ИМЕЛА 5 ОПОРНЫХ ПУНКТОВ: КРЕПОСТЬ ЦАРИЦЫНСКАЯ OCHOBAHA B 1589F. KPETIOCTLIBI MEYETHAST ГРАЧЕВСКАЯ, ДОНСКАЯ И РЕДУТ ОСОКОРСКИЙ. B ГОДЫ ГРАЖДАНСКОЙ ВОЙНЫ 1918-1920 Г.Г.<br>В ГОДЫ ГРАЖДАНСКОЙ ВОЙНЫ 1918-1920 Г.Г. В ГОДЫ ГРАЖДАНСКОЙ ВОЙНЫ 1942-1943 Г.Г.<br>И СТАЛИНГРАДСКОЙ БИТВЫ 1942-1943 Г.Г. **OHA CUITPATIA 3HAYATEJINHYO TAKTUYECKYO** POTS B BOAX C BPATAMM HALLEY POAMHU.

### **Через 219 лет после основания Царицына, в 1808 году открылась первая школа.**

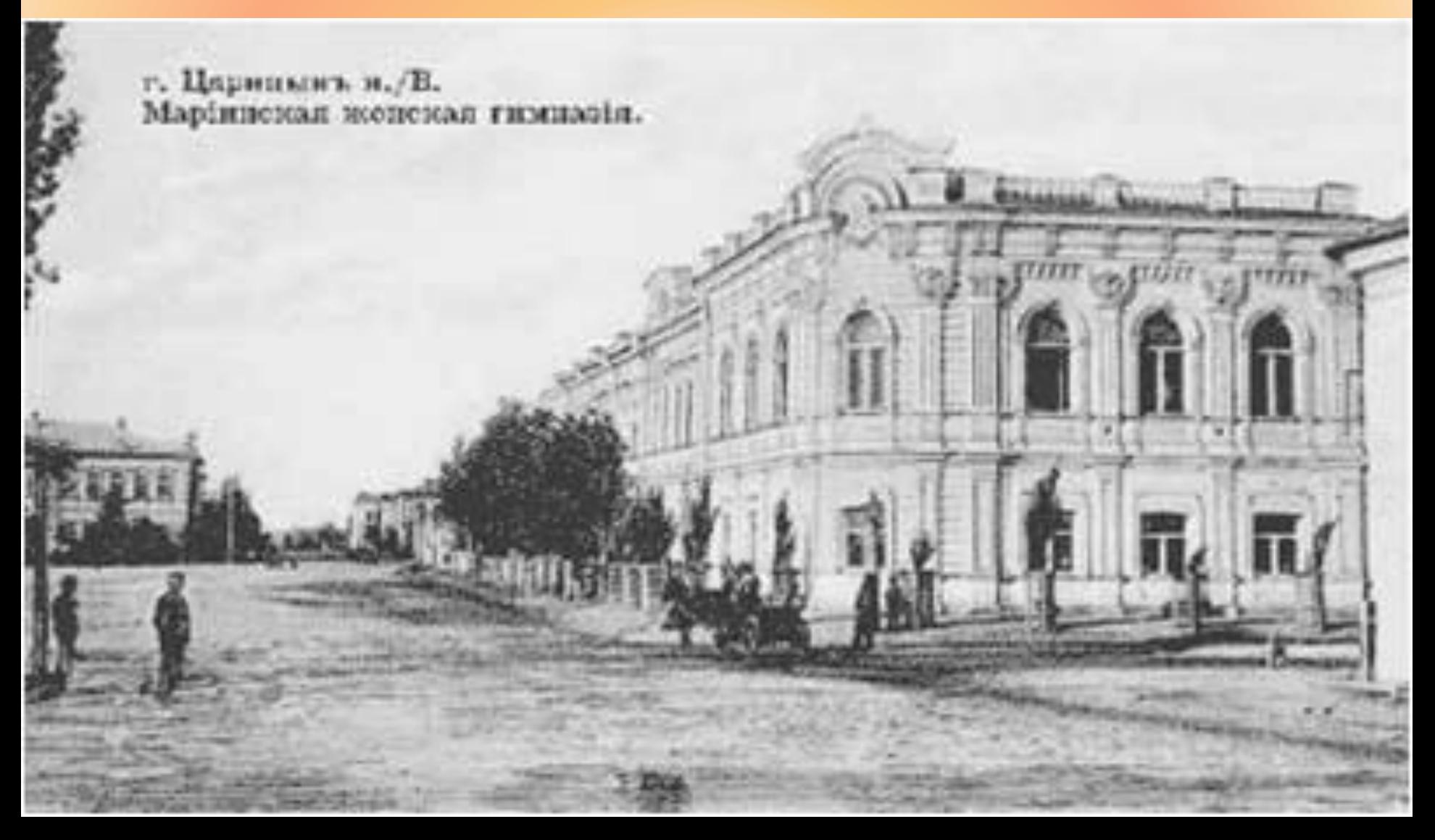

### Помогите разобраться, где и какие допущены ошибки?

• Задание 1.

Восстановите запятые в примерах:

a)  $3, 2 + 1, 8 = 5$  $\Gamma$ ) 7, 36 - 3, 36 = 4  $(6)$  3 + 1,0 8 = 4,0 8  $\mu$ ) 63 - 2,7 = 60,3  $B) 42 + 17 = 212$ e)  $57 - 4 = 17$ 

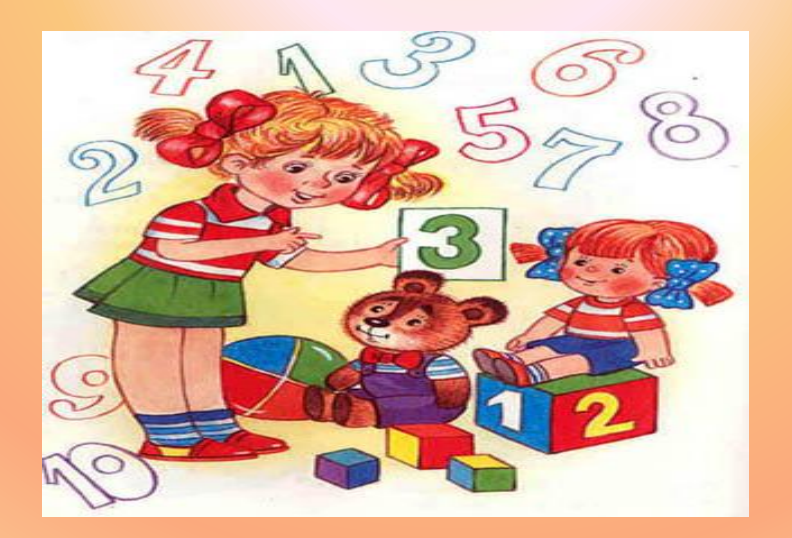

## Задание 2. Где допущена ошибка?  $1,4:0,07=2$  $1,5 \cdot 0,2 = 3$  $3,1 \cdot 100 = 310$  $6: 0,2 = 3$ Задание 3. Найдите значение выражения

$$
\left(0,5-\frac{1}{2}\right)\cdot\left(2,46+3,54-3\right)
$$

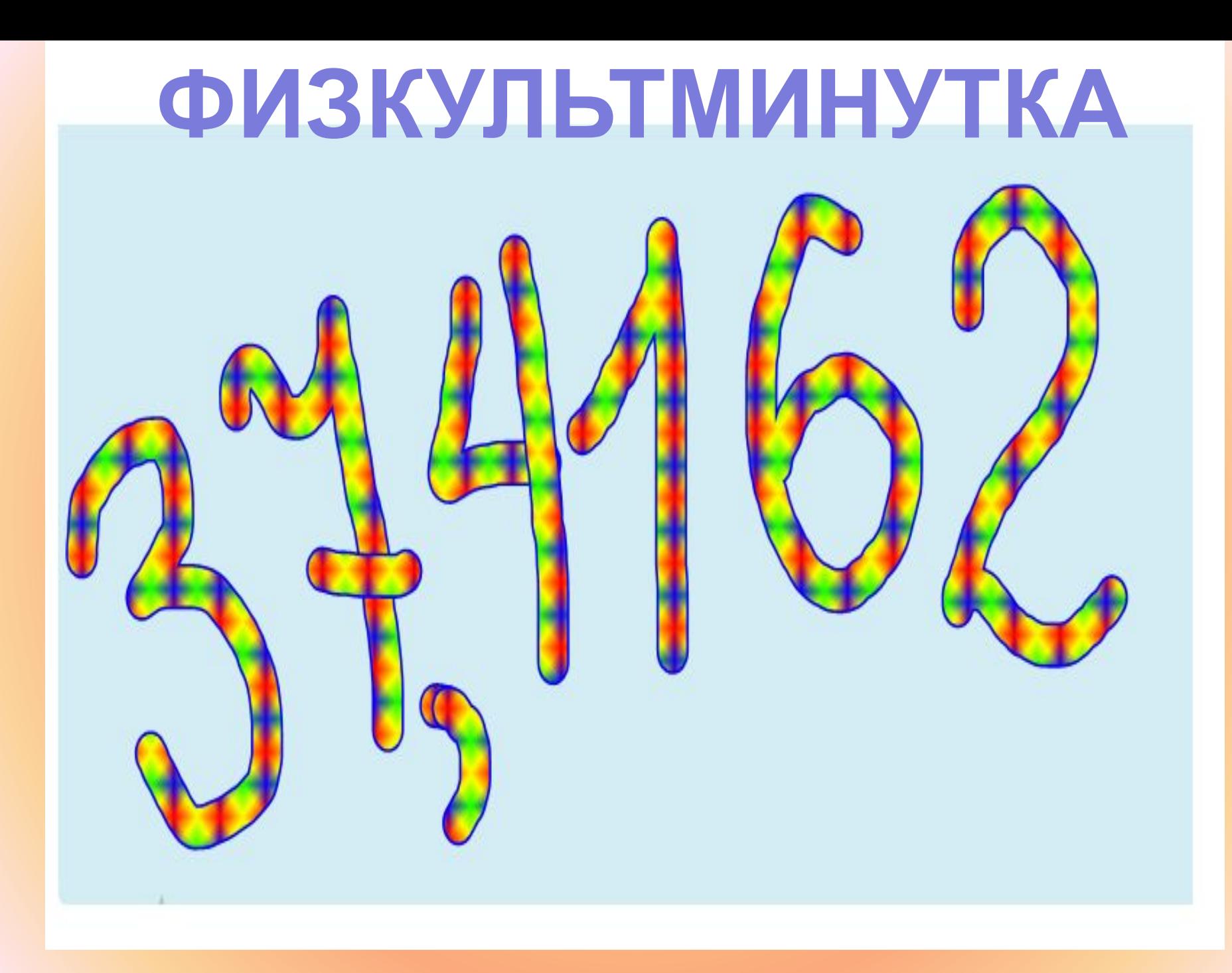

### **В 1925 году город Царицын был переименован в Сталинград.**

 **К этому времени по числу жителей город занимал девятнадцатое место среди городов нашего государства.**

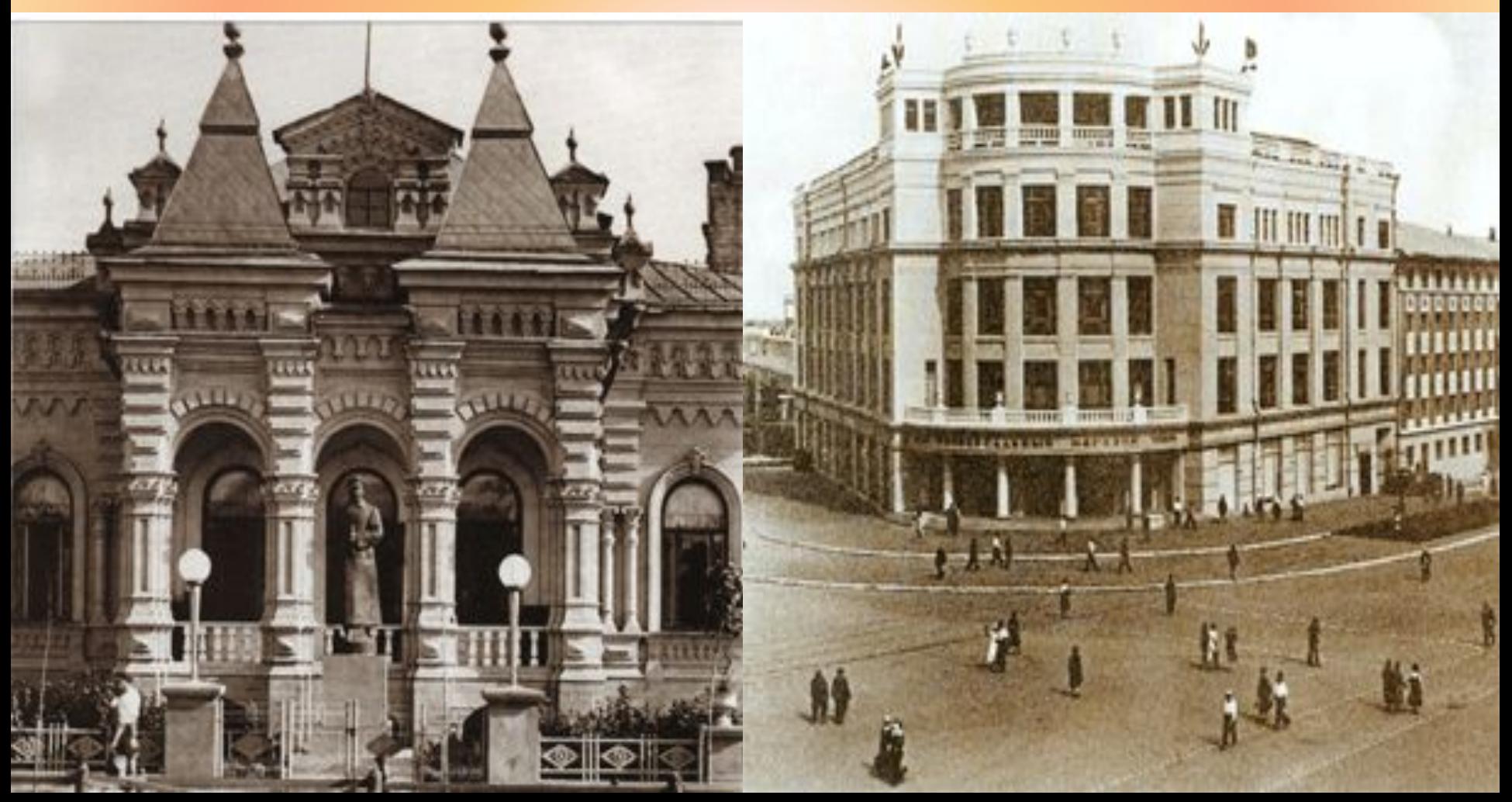

**В 1928 году на северной окраине Сталинграда началось строительство первого в стране тракторного завода. Он был возведён в небывало короткий срок.** 

**Уже 17 июня 1930 года с главного конвейера СТЗ сошёл первый колёсный трактор.**

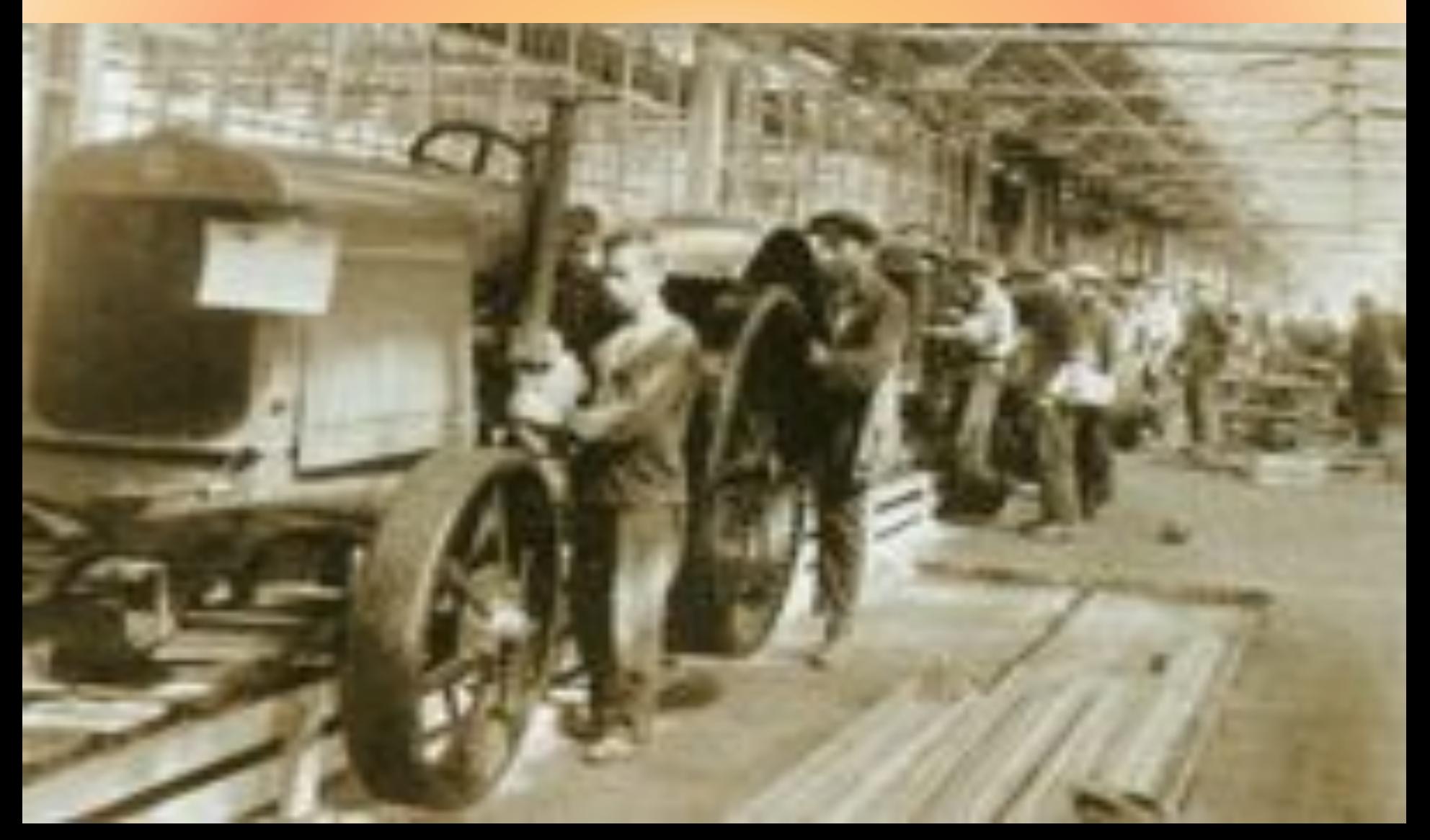

**Два трактора движутся навстречу друг другу. Вместе с I тракторомом вылетел голубь со скоростью 55км/ч, встретив II, он вернулся к I. И летал между ними до тех пор пока они не встретились. Какое расстояние пролетел голубь?**

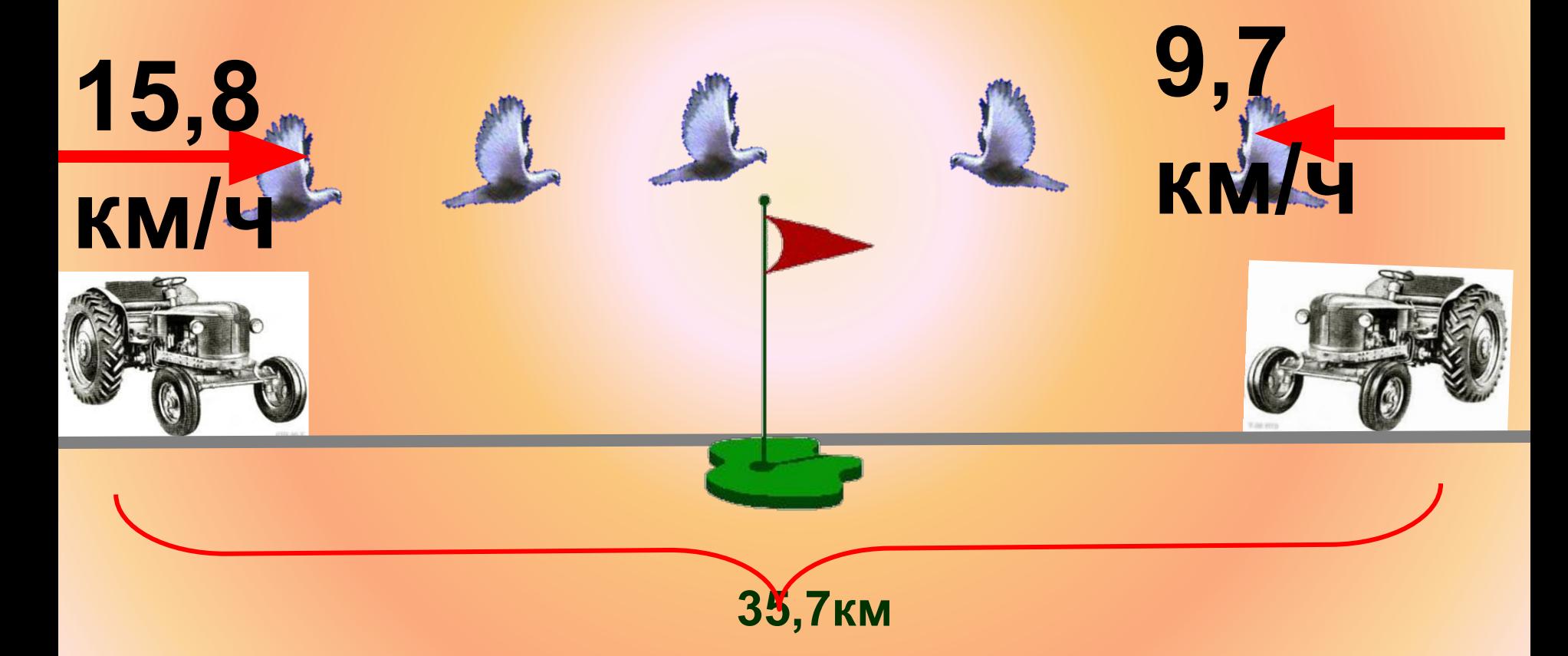

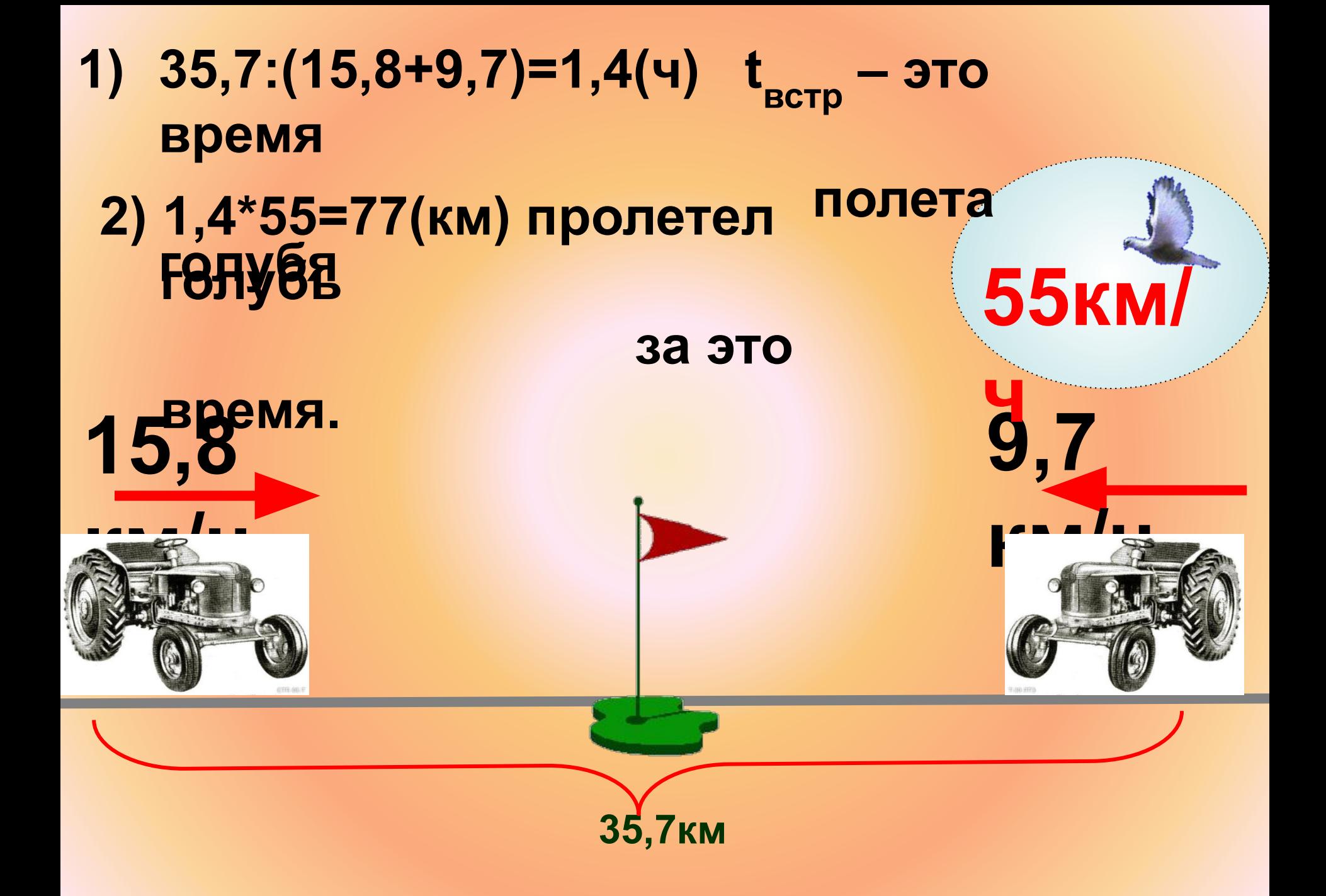

### Многим планам не суждено было осуществиться – началась **Великая Отечественная война.**

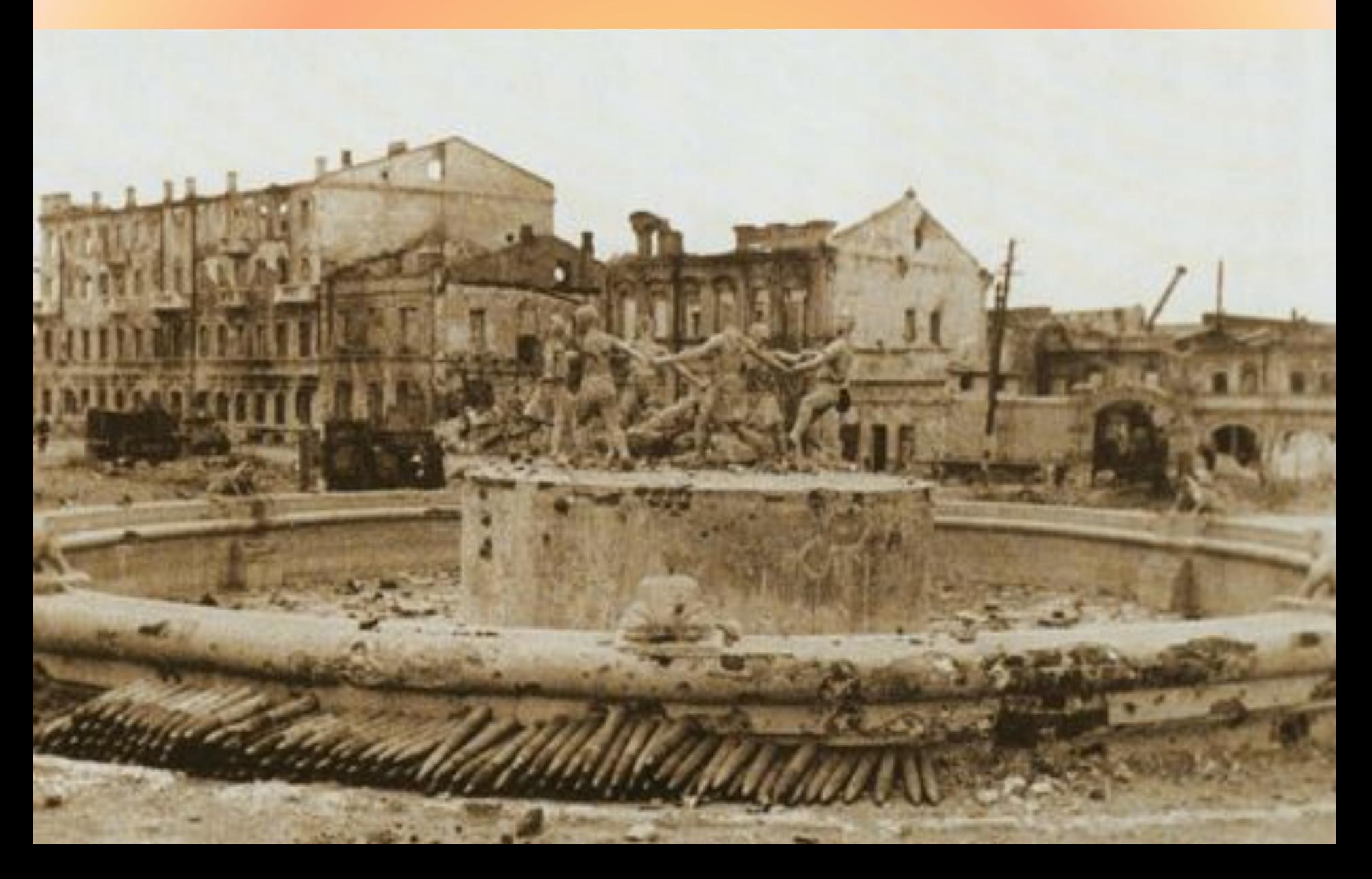

**200 дней и ночей - с 17 июля 1942 года до 2 февраля 1943 года – продолжалась Сталинградская битва. Которая закончилась победой Советских войск.**

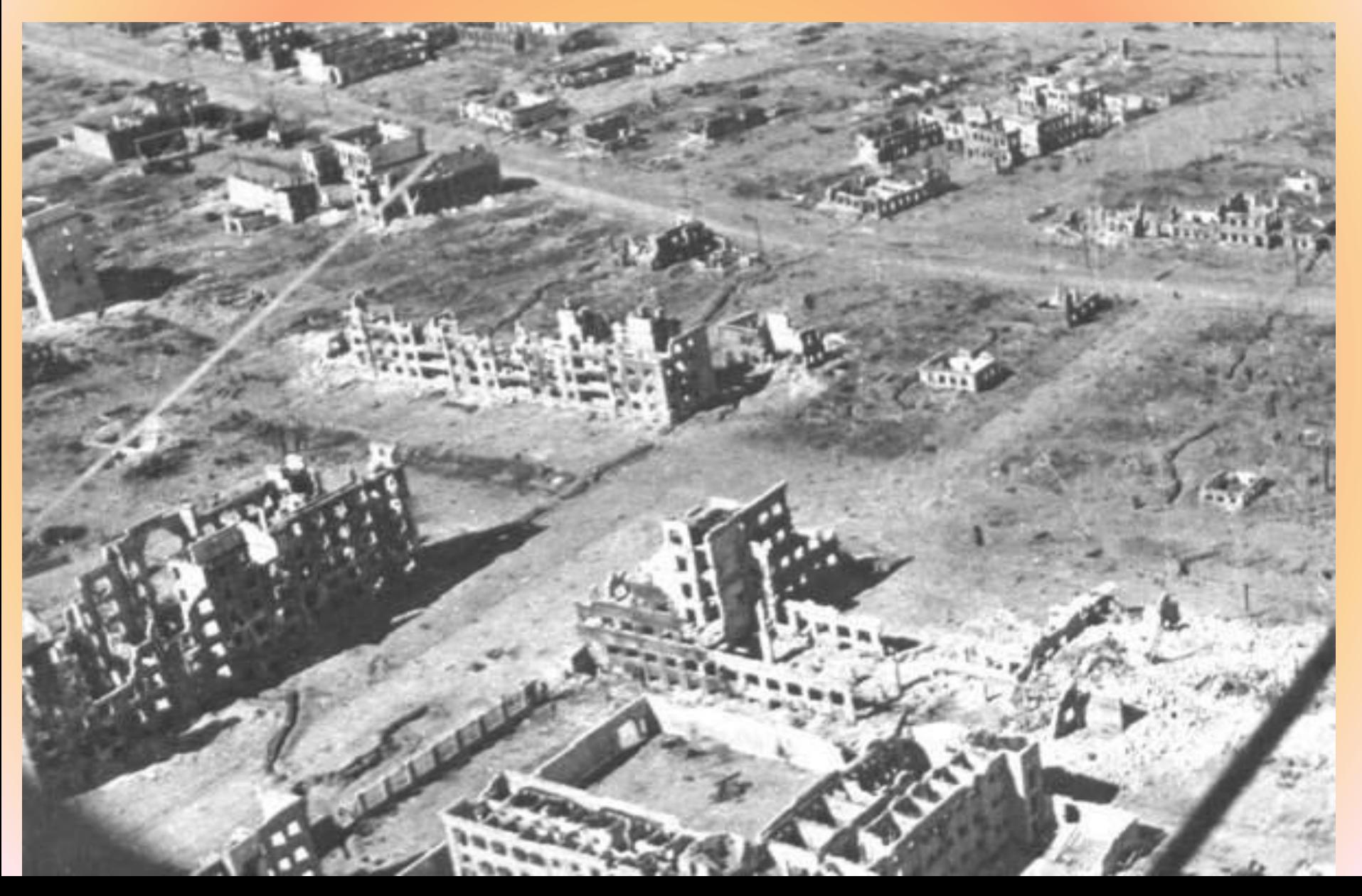

**разоуд** *S2***<sup>=</sup> Что разбудит солдата раньше: запах еды, Седаритной легким ветерком, или Вредный котенок, приближающийся с противоположной стороны?**

*<sup>S</sup>1=175* 

**м**

380м

 $\frac{3}{5}$ 5км/ч

### **Решение:**

1) 0,175:3,5=0,05(ч)=0,05\*60=3(мин) – время приближения запаха еды;

 2) 0,38:3,8=0,1(ч)=0,1\*60=6(мин)-время приближения котенка.

*Ответ: запах приготовленной еды.*

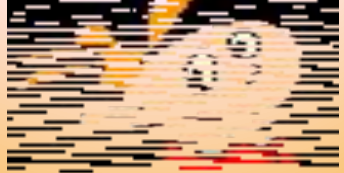

### **В 1961** году Сталинград был переименован в **Волгоград.** Развитие города опередило все наметки генерального плана восстановления.

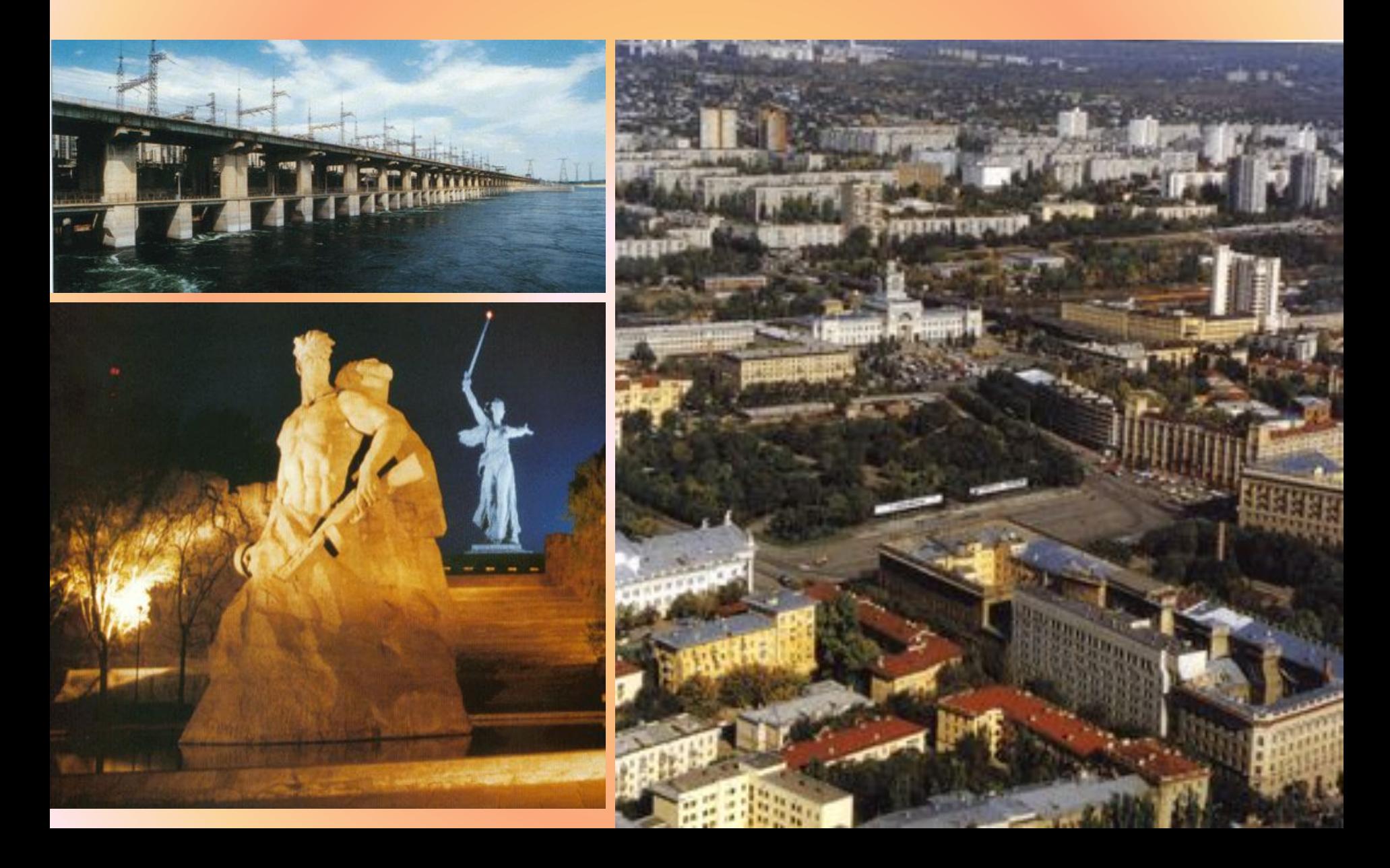

### **Сегодня наш Город делится на 8 районов**

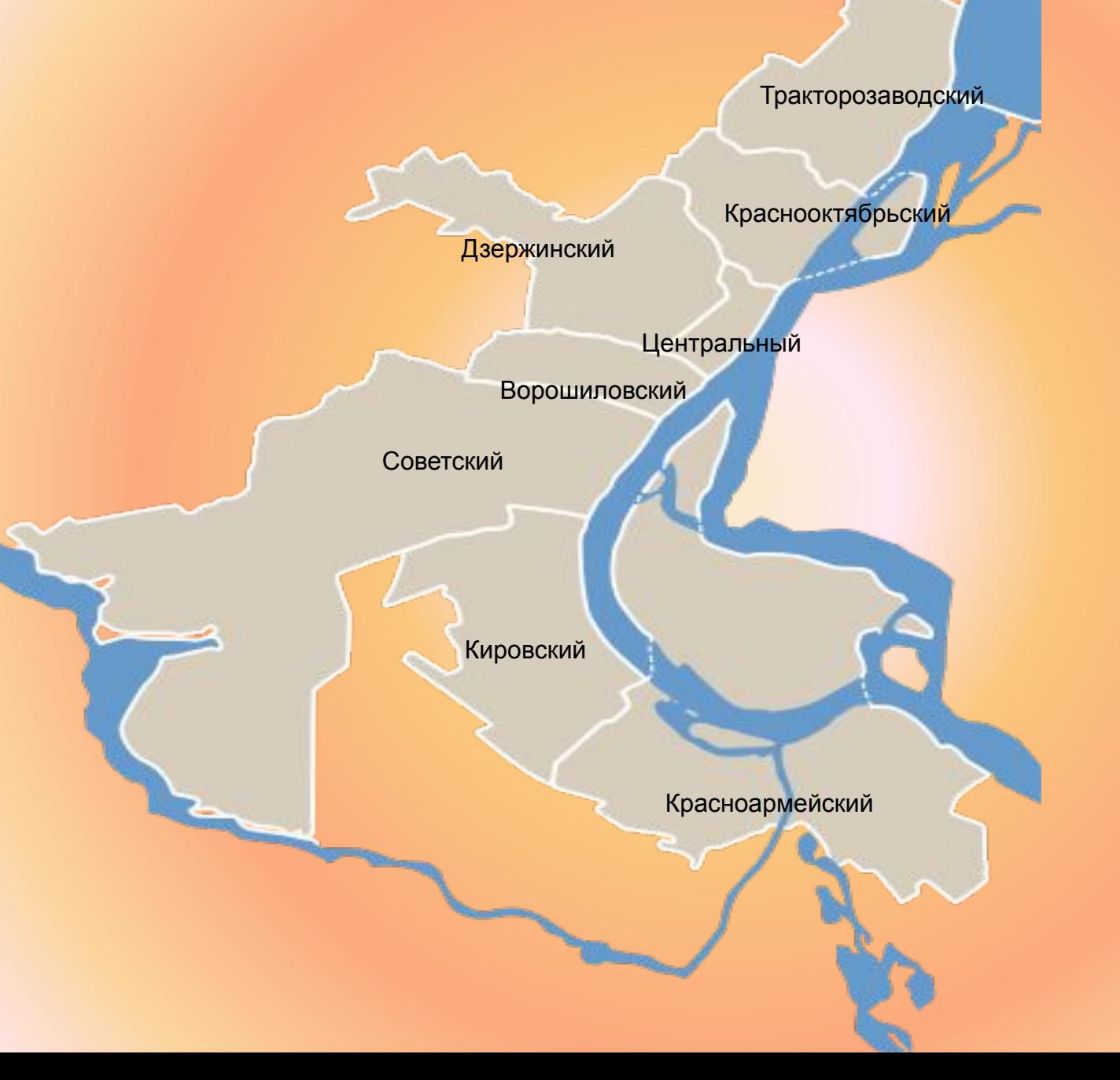

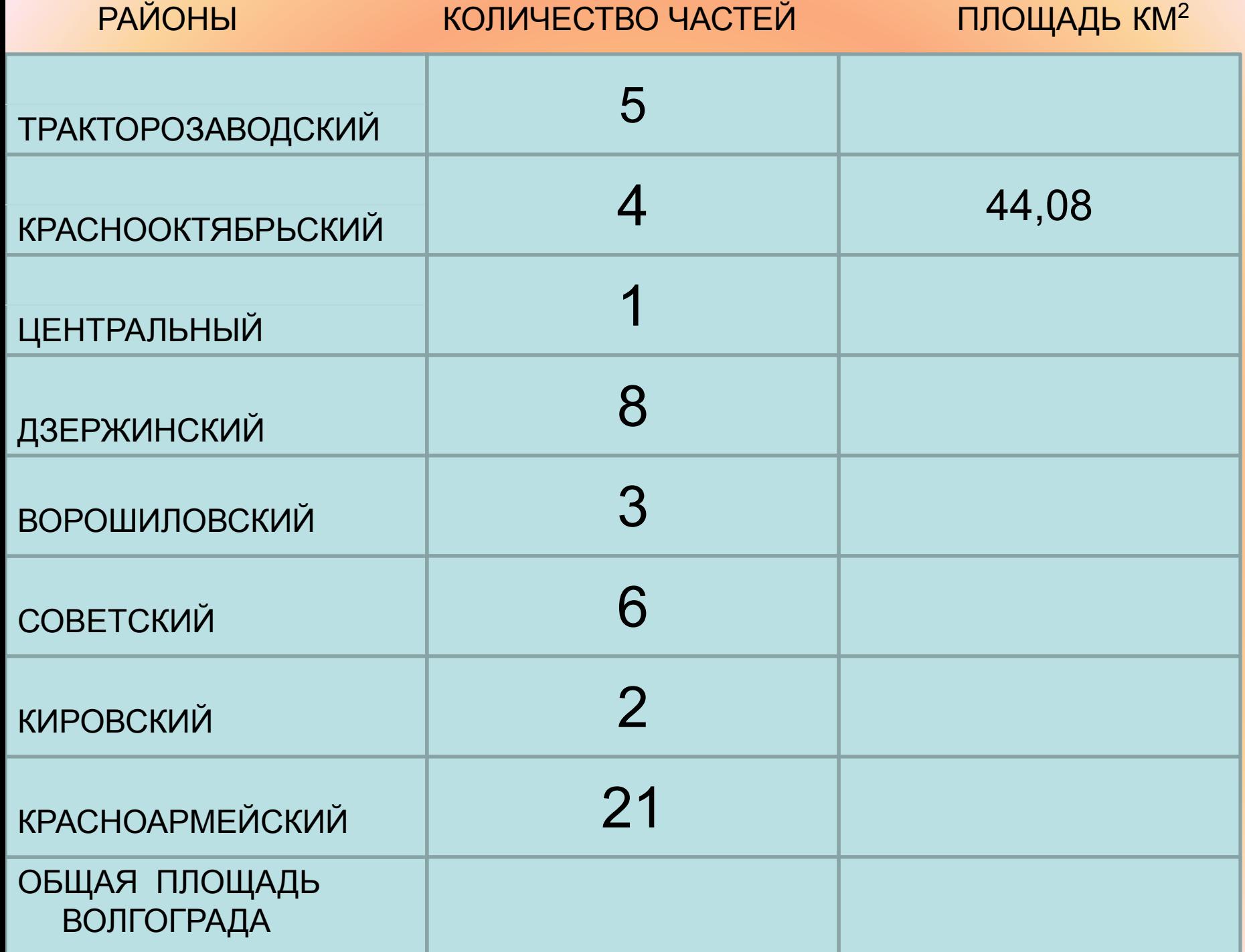

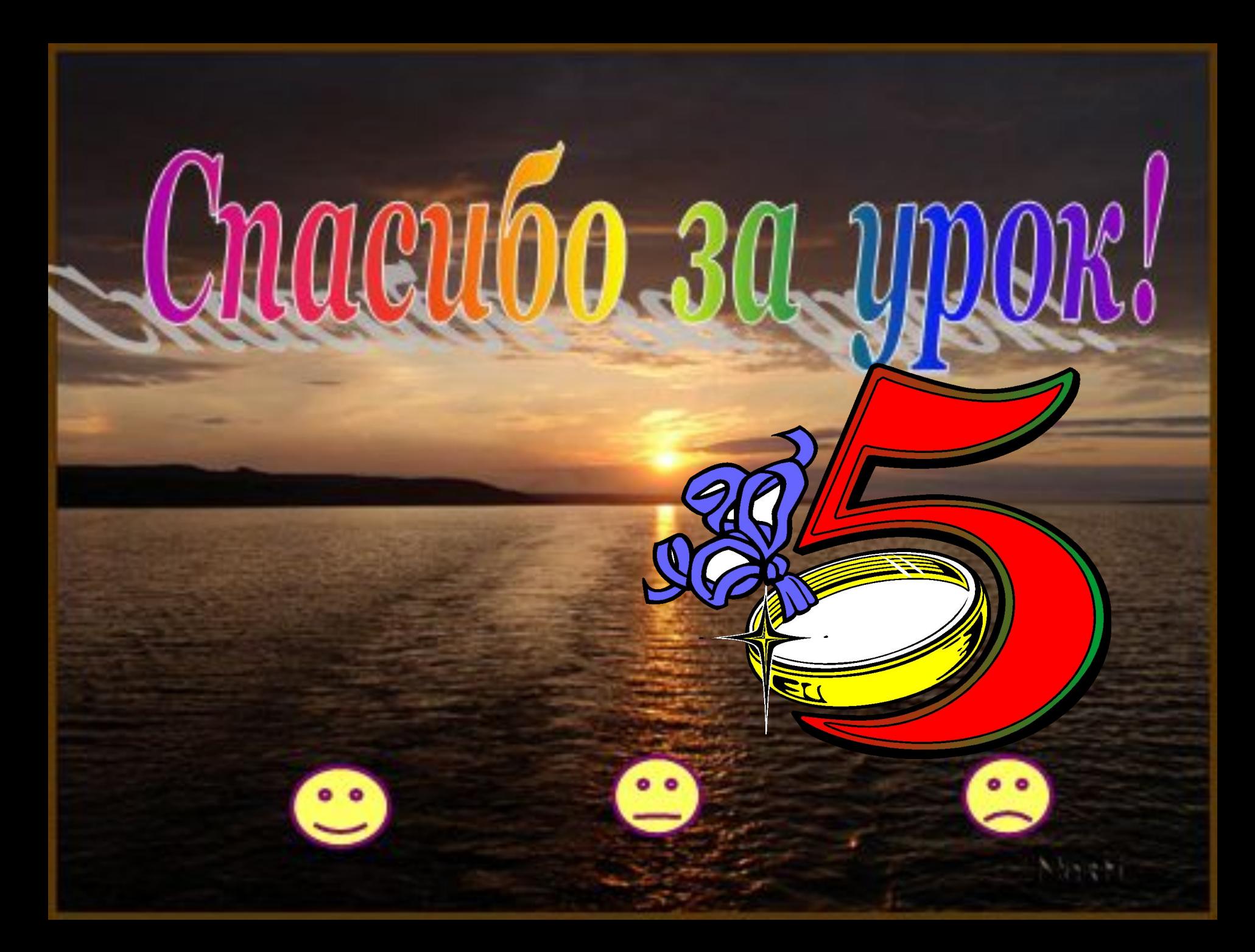